КРАЕВОЕ ГОСУДАРСТВЕННОЕ БЮДЖЕТНОЕ<br>ПРОФЕССИОНАЛЬНОЕ ОБРАЗОВАТЕЛЬНОЕ УЧРЕЖДЕНИЕ «РОДИНСКИЙ МЕДИЦИНСКИЙ КОЛЛЕДЖ» «РОДИНСКИЙ МЕДИЦИНСКИЙ КОЛЛЕДЖ»

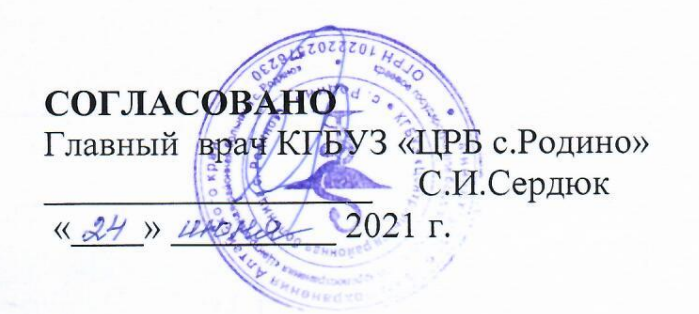

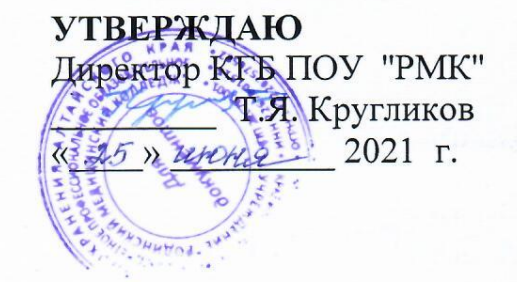

### РАБОЧАЯ ПРОГРАММА на 2019-2023 учебный год **УЧЕБНОЙ ДИСЦИПЛИНЫ ЕН.01.ИНФОРМАТИКА**

программы подготовки специалистов среднего звена<br>по специальности 31.02.01. Лечебное дело по программе углубленной подготовки форма обучения очная

Родино, 2021

Рабочая программа учебной дисциплины ЕН.01. Информатика разработана на основе Федеральных государственных образовательных стандартов (далее ФГОС) по специальности среднего профессионального образования (далее СПО) 31.02.01Лечебное дело, квалификация – фельдшер.

Организация разработчик: КГБ ПОУ «Родинский медицинский колледж»

Разработчик: Воронов Петр Андреевич - преподаватель информатики.

Рекомендована: Экспертным советом медицинских колледжей и техникумов Алтайского края

Заключение экспертного совета № \_\_\_\_\_\_\_ от « \_\_\_» \_\_\_\_\_\_ 20\_\_ г.

*©* КГБ ПОУ ''Родинский медицинский колледж'', 2019

*© Воронов П.А., 2019*

# **СОДЕРЖАНИЕ**

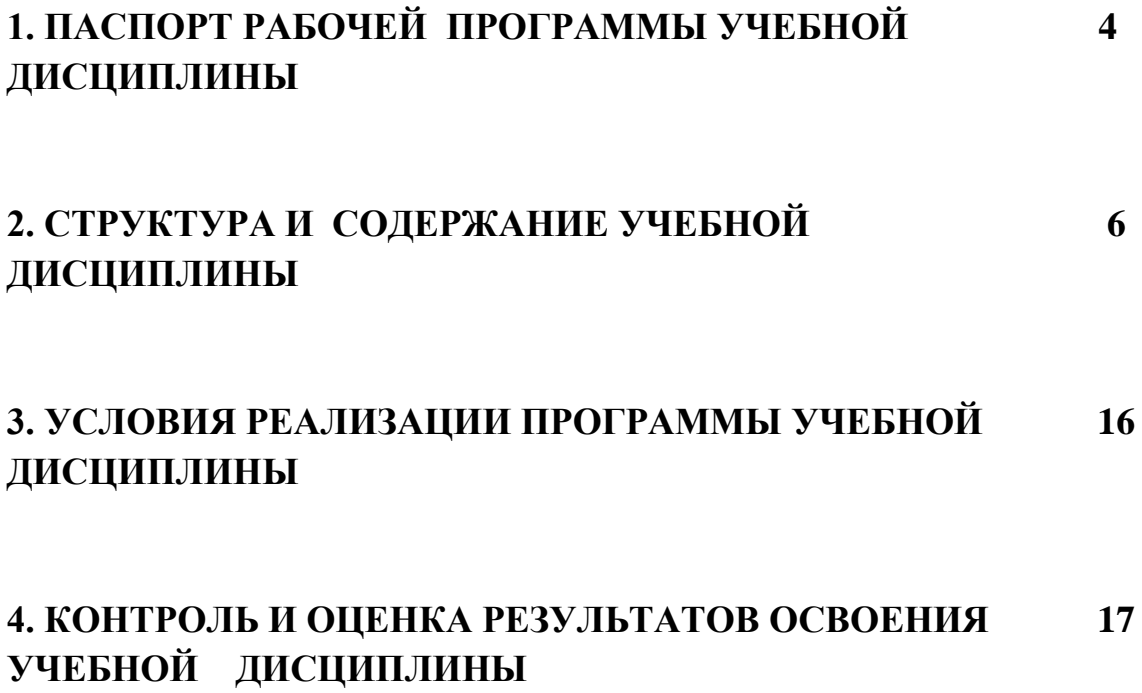

## **1. ПАСПОРТ РАБОЧЕЙ ПРОГРАММЫ УЧЕБНОЙ ДИСЦИПЛИНЫ**

### **1.1. Область применения рабочей программы**

Рабочая программа учебной дисциплины является частью ППССЗ, составленной в соответствии с требованиями ФГОС по специальности 31.02.01 Лечебное дело, квалификации фельдшер.

### **1.2. Место дисциплины в структуре основной профессиональной образовательной программы:**

Учебная дисциплина ЕН.01. Информатика является частью математического и общего естественнонаучного цикла профессиональной программы по специальности среднего профессионального образования 31.02.01 Лечебное дело, по программе углубленной подготовки.

### **1.3. Цели и задачи дисциплины – требования к результатам освоения дисциплины:**

В результате освоения дисциплины обучающийся должен **уметь:**

- Использовать компьютер в профессиональной и повседневной деятельности;
- Внедрять современные прикладные программные средства;
- Осуществлять поиск медицинской информации в сети Интернет;
- Использовать электронную почту.

В результате освоения дисциплины обучающихся должен **знать:**

- Устройство персонального компьютера;
- Основные принципы медицинской информатики
- Источники медицинской информации;
- Методы и средства сбора, обработки, хранения, передачи и накопления информации;
- Базовые, системные, служебные программные продукты и пакеты прикладных программ;
- Принципы работы и значение локальных и глобальных компьютерных сетей в информационном обмене.

### **Компетенции:**

ОК-2 – Организовывать собственную деятельность, выбирать типовые методы и способы выполнения профессиональных задач, оценить их выполнение и качество;

ОК-4 – Осуществлять поиск, анализ и оценку информации, необходимой для постановки и решения профессиональных задач, профессионального и личностного развития;

ОК-5 –Использовать информационно-коммуникационные технологии для совершенствования профессиональной деятельности;

ОК-8 – Самостоятельно определять задачи профессионального и личностного развития, заниматься самообразованием, осознанно планировать повышение квалификации;

ОК-9 – Быть готовым к смене технологий в профессиональной деятельности; ОК-14 – Сформировать мотивацию здорового образа жизни контингента.

**1.4 Рекомендуемое количество часов на освоение программы дисциплины:**

**максимальной учебной** нагрузи обучающегося **180** часа, в том числе:

**обязательной** аудиторной учебной нагрузки обучающегося **120** часов; **самостоятельной работы** обучающегося **60** часов.

**Итоговая аттестация в форме дифференцированного зачета (3)**

# **2. СТРУКТУРА И СОДЕРЖАНИЕ УЧЕБНОЙ ДИСЦИПЛИНЫ**

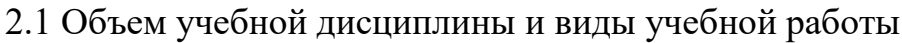

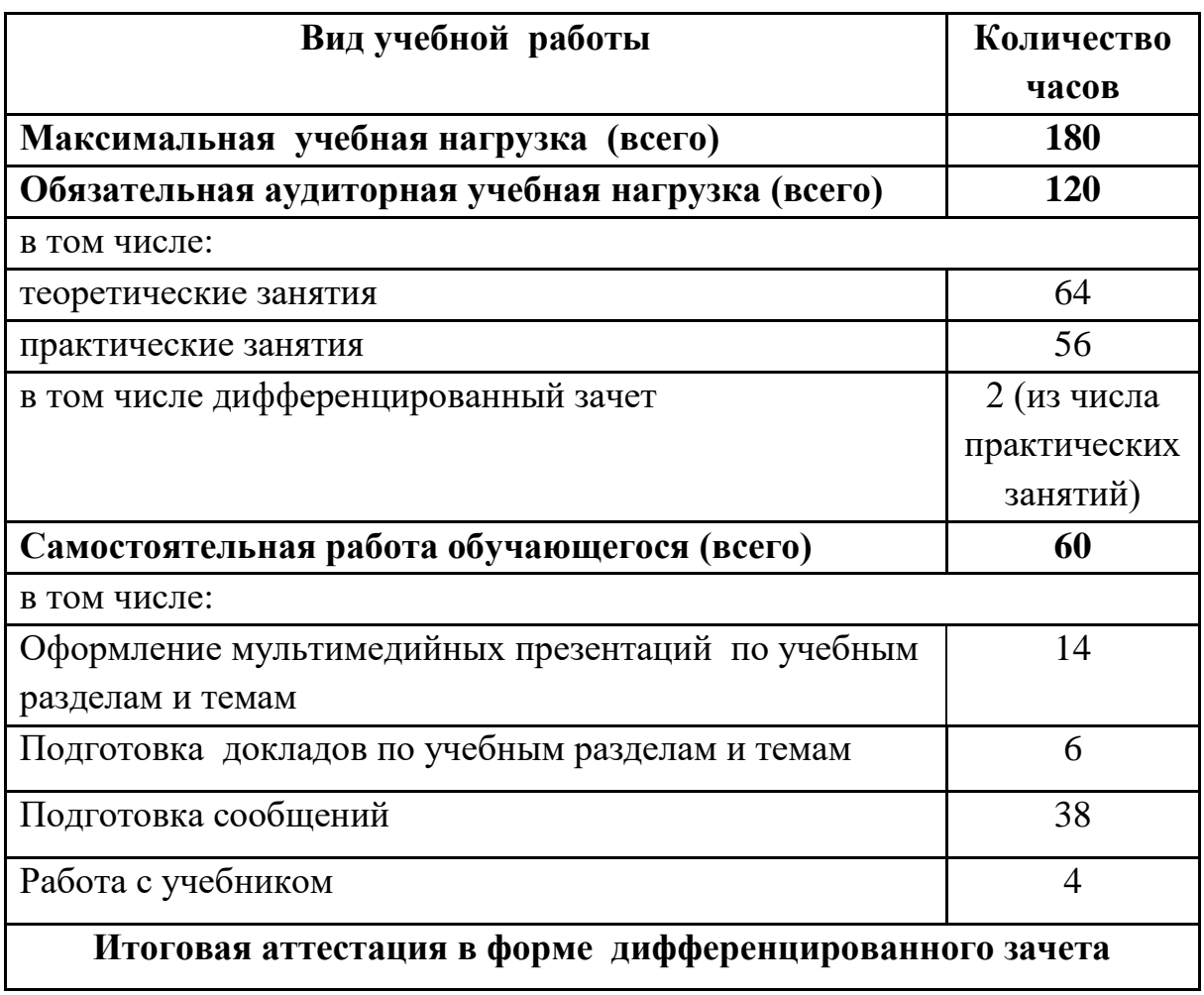

# **2.2. Тематический план и содержание учебной дисциплины ЕН.01. Информатика**

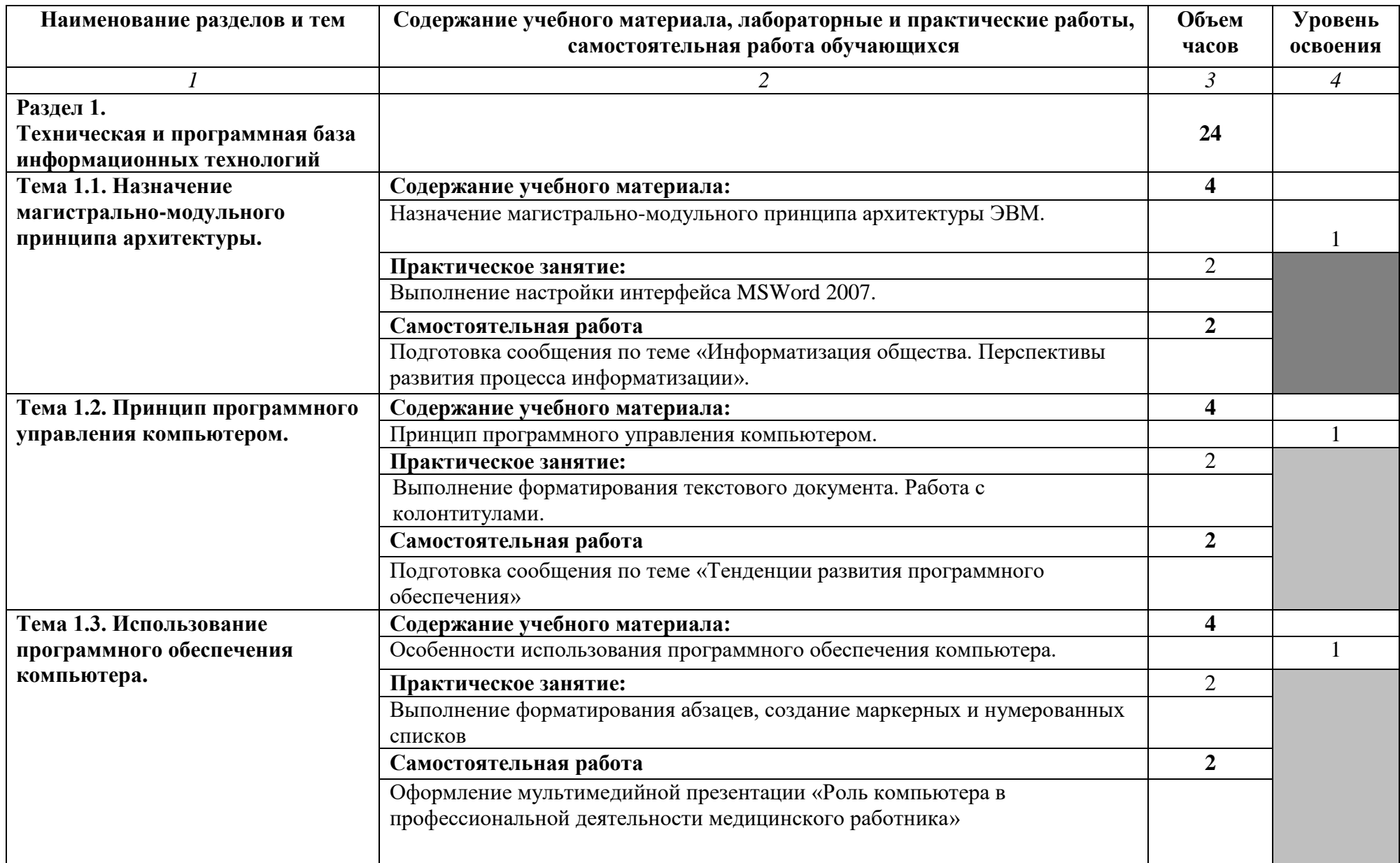

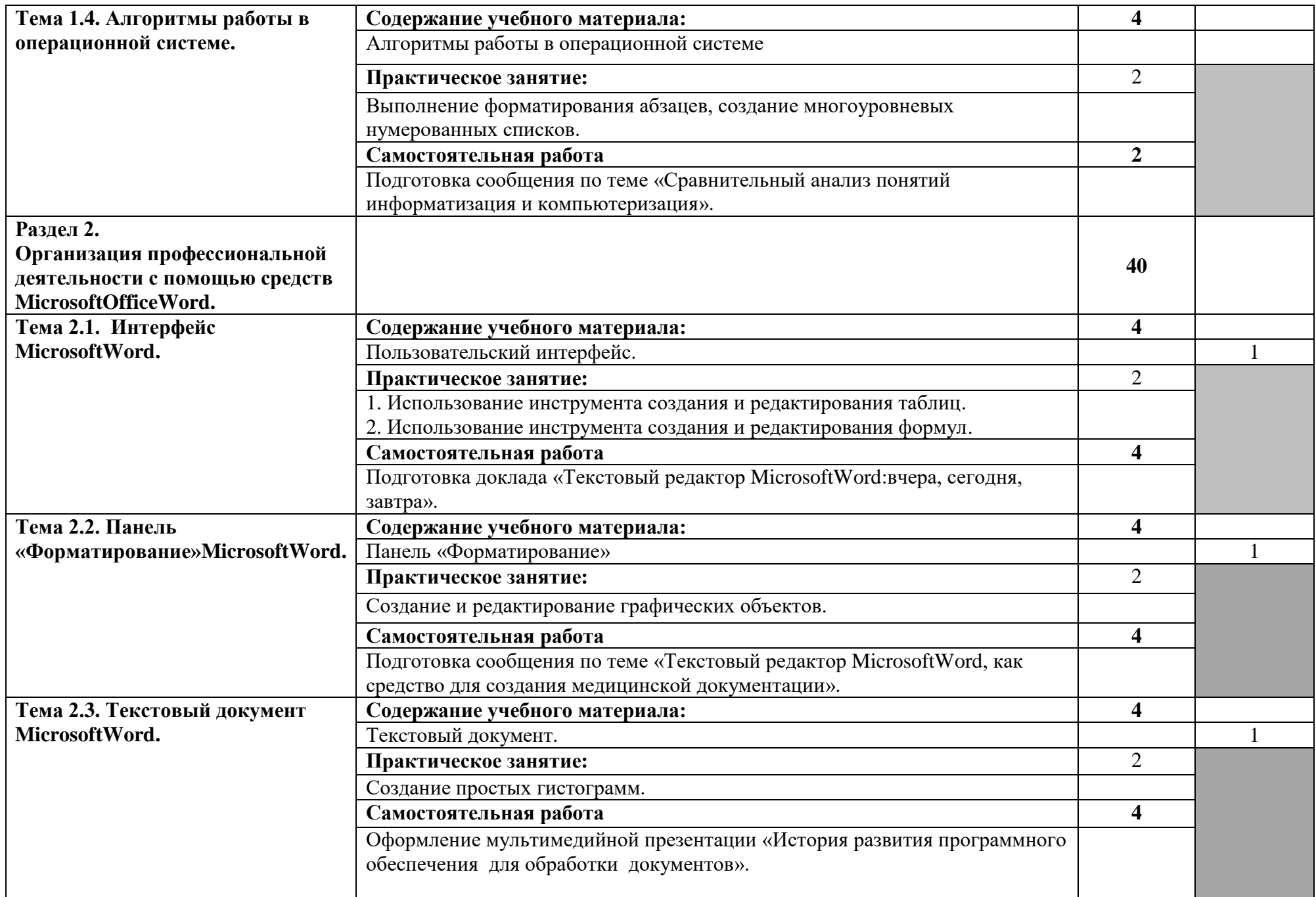

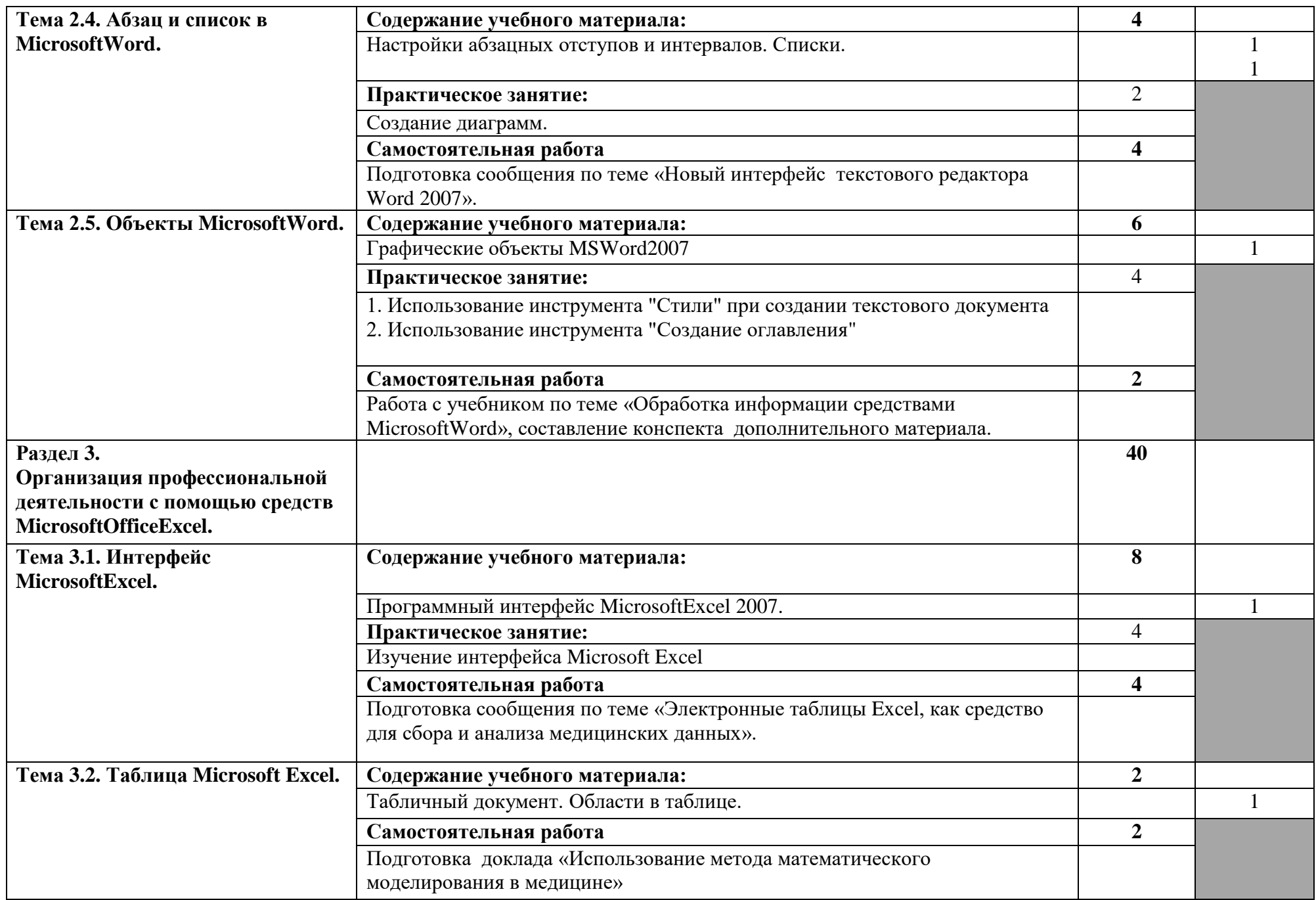

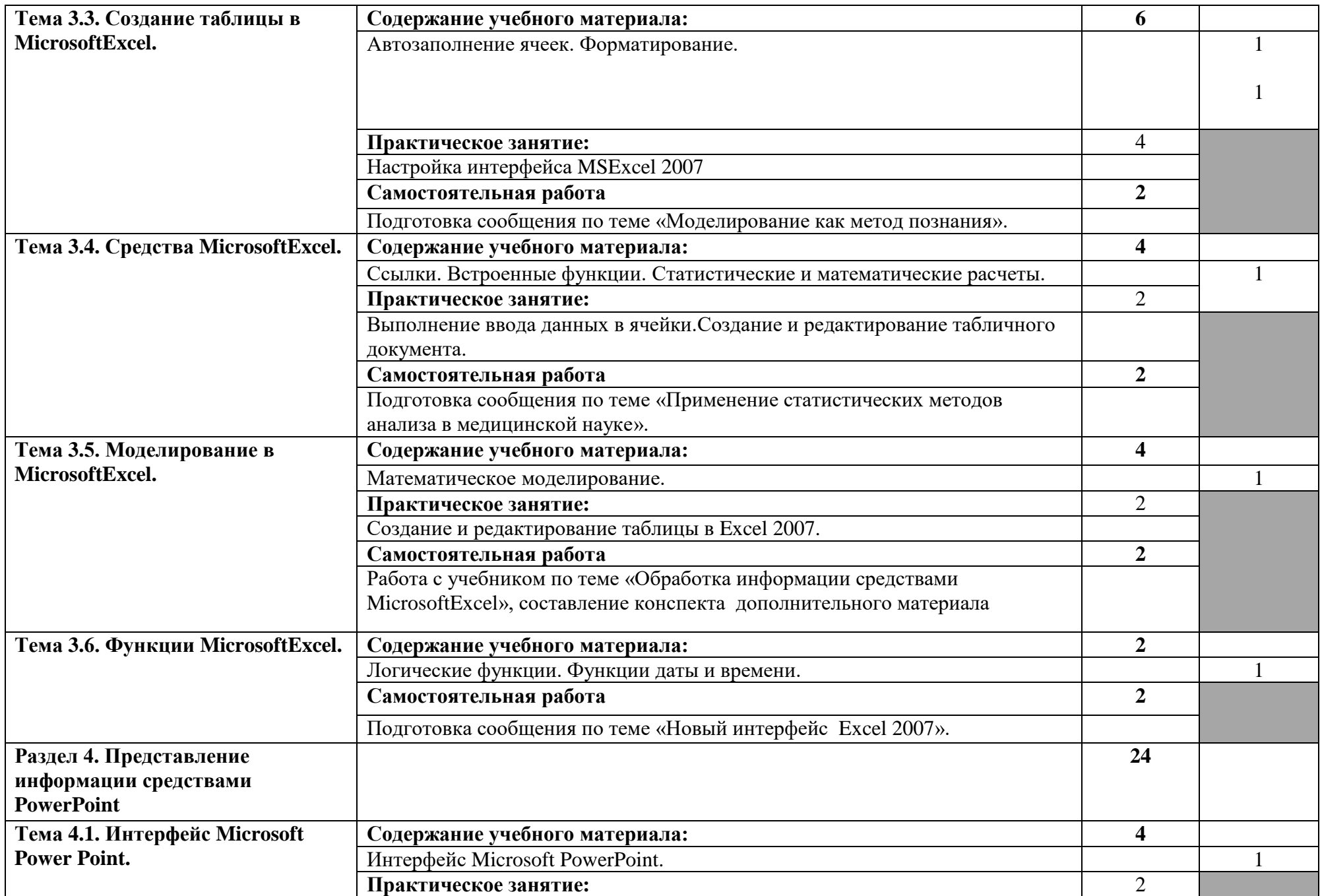

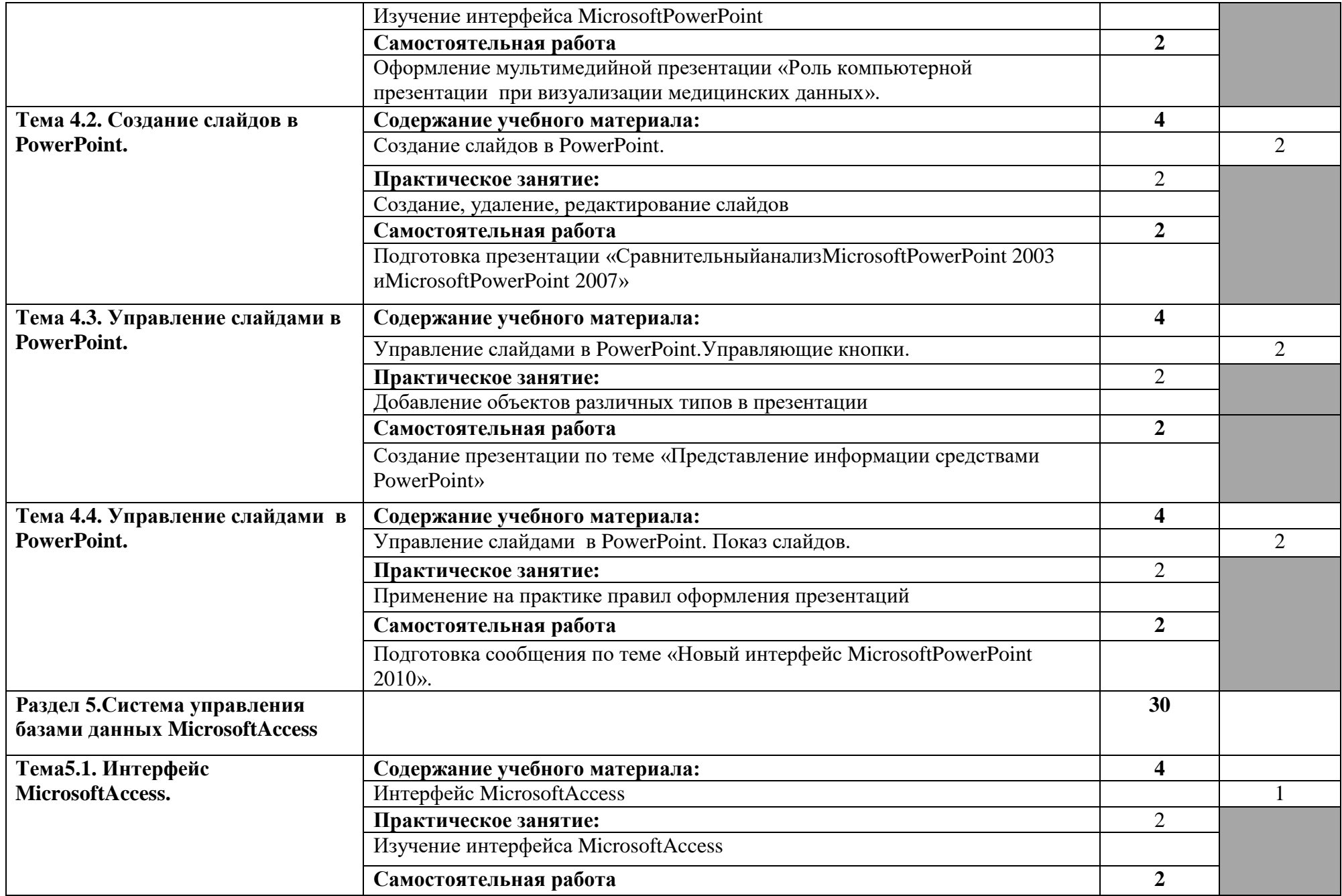

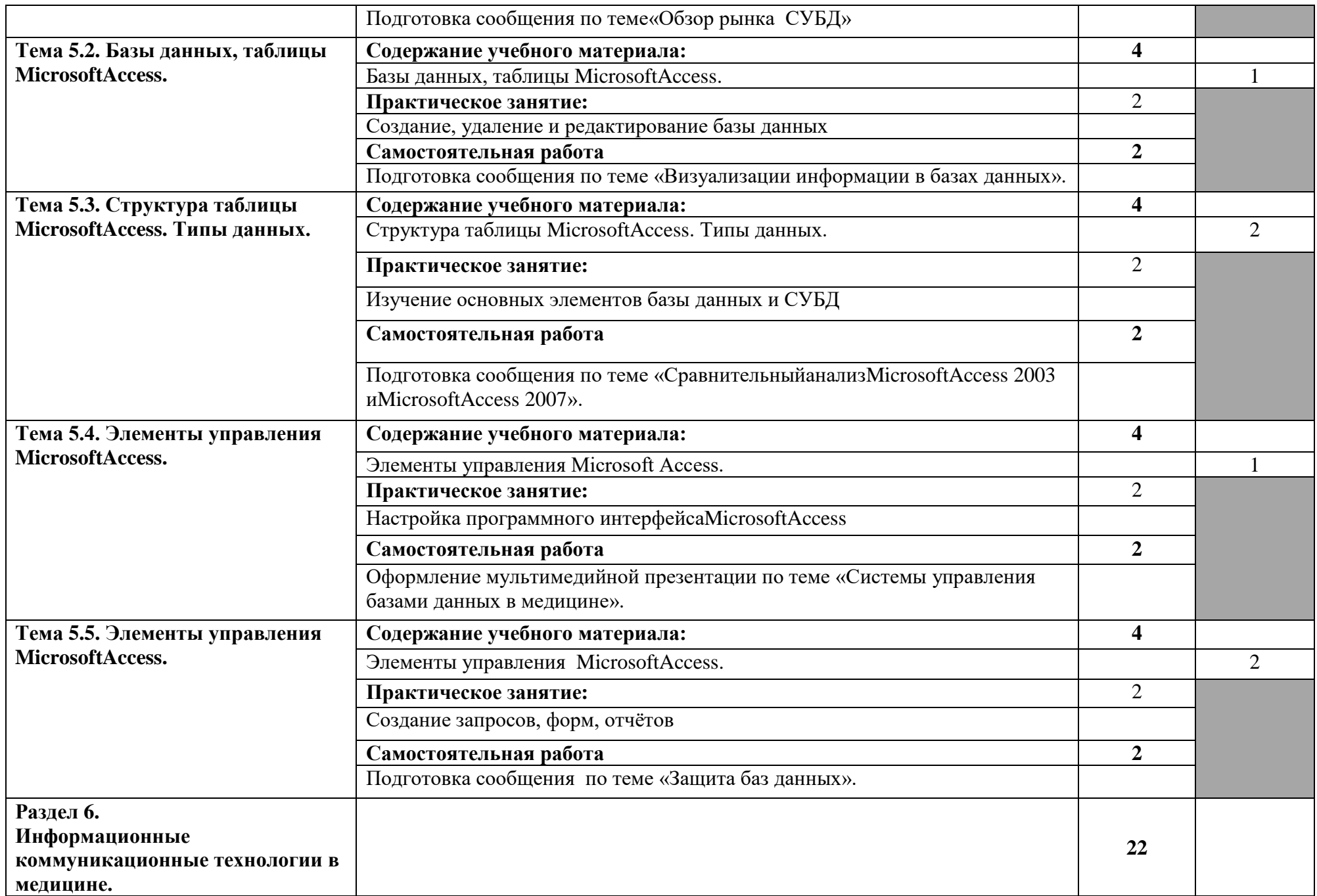

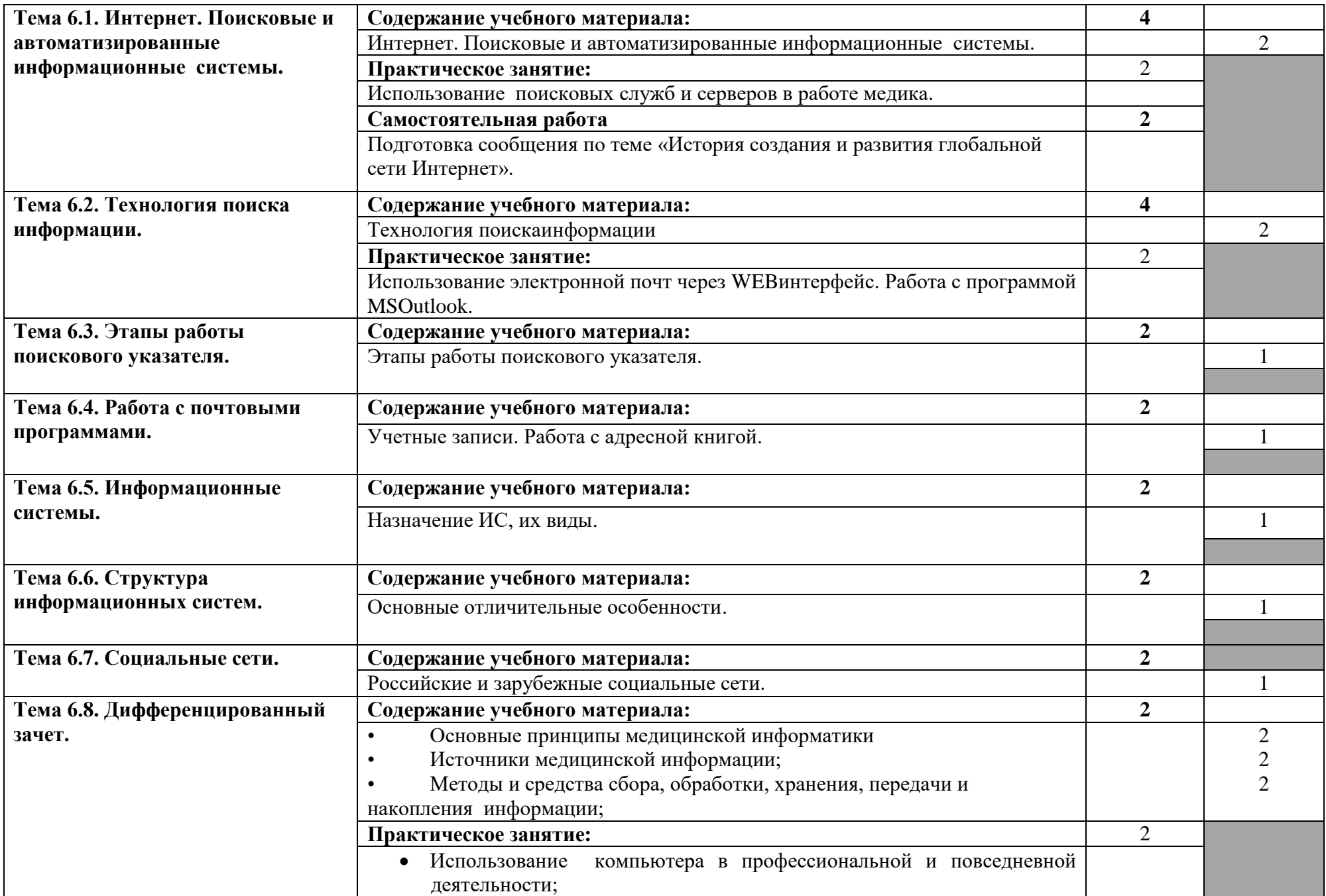

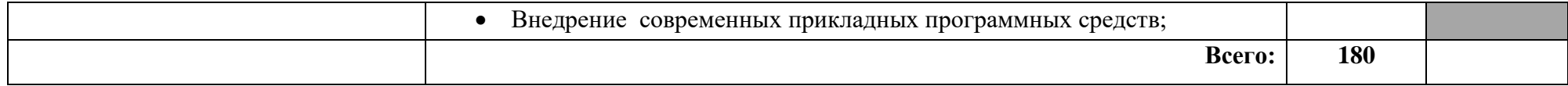

### **3. УСЛОВИЯ РЕАЛИЗАЦИИ ПРОГРАММЫ ДИСЦИПЛИНЫ**

### **3.1. Требования к минимальному материально-техническому обеспечению**

Реализация программы дисциплины требует наличия учебного кабинета «Информатики».

Оборудование учебного кабинета:

- 10 рабочих мест для студентов;
- 1 рабочее место преподавателя;

Технические средства обучения:

- компьютеры с лицензионным программным обеспечением;
- мультимедиапроектор, экран;
- интерактивная приставка.

### **3.2. Информационное обеспечение обучения**

**Перечень рекомендуемых учебных изданий, Интернет-ресурсов, дополнительной литературы**

### **Основные источники:**

1. Симонович С.В., Информатика. Базовый курс: Учебное пособие. / С.В. Симонович, Г.А.Евсеев, В.И. Мураховский – СПб: Питер, 2009. – 640с.

### **Интернет-ресурсы:**

1. Научно-образовательный интернет-ресурс по тематике ИКТ ["Единое](http://window.edu.ru/)  [окно доступа к образовательным ресурсам".](http://window.edu.ru/) [Электронный ресурс]. Разделы: ["Общее образование: Информатика и ИКТ"](http://window.edu.ru/window/catalog?p_rubr=2.1.6)[,"Профессиональное образование:](http://window.edu.ru/window/catalog?p_rubr=2.2.75.6)  [Информатика и информационные технологии".](http://window.edu.ru/window/catalog?p_rubr=2.2.75.6) Режим доступ[аhttp://window.edu.ru](http://window.edu.ru/) – свободный. - Загл. с экрана.Рус.яз.

### **Дополнительные источники:**

1. Омельченко, В.П. Практикум по медицинской информатике. Практикум/ В.П. Омельченко. – Ростов на Дону, 2006. – 234с.

### **4. КОНТРОЛЬ И ОЦЕНКА РЕЗУЛЬТАТОВ ОСВОЕНИЯ ДИСЦИПЛИНЫ**

**Контрольи оценка** результатов освоения дисциплины осуществляется преподавателем в процессе проведения практических занятий, тестирования, а также выполнения обучающимися индивидуальных заданий.

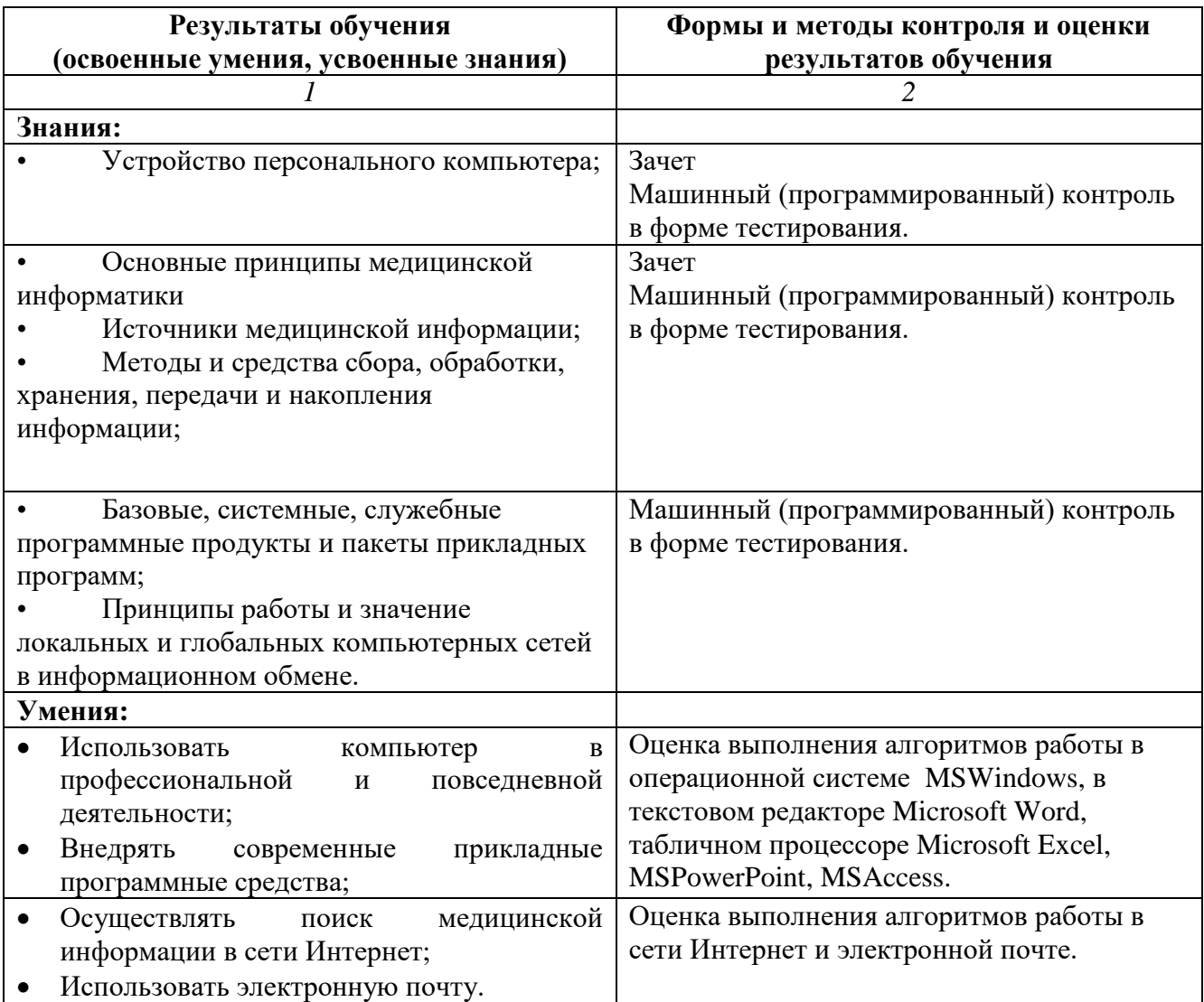